# **Standardizace relativních ukazatelů**

Pokud je to možné, měla by být data o nemocnosti a úmrtnosti vždy analyzována s ohledem na pohlaví a věk. Tyto dvě charakteristiky obvykle souvisejí s jevy, jejichž výskyt chceme sledovat. Proto jsou ukazatele nemocnosti a úmrtnosti jak v rutinních statistikách, tak v epidemiologických studiích vypočítávány zvlášť pro muže a pro ženy, a proto jsou také často uváděny ve formě tzv. věkově standardizovaných ukazatelů.

# **Vlastnosti relativních ukazatelů a proč je standardizovat**

Podívejme se například na to, jak věková struktura populace ovlivňuje hodnotu hrubé míry úmrtnosti. Hrubou míru úmrtnosti počítáme tak, že celkový počet zemřelých během sledovaného intervalu dělíme středním stavem lidí v dané populaci Je samozřejmě všeobecně známo, že s rostoucím věkem se úmrtnost zvyšuje, tzn. ukazatel [specifické úmrtnosti](http://www.demografie.info/?cz_umrtnostukazatele=&PHPSESSID=2546cc39dcc70d749aef8490ab6332b8) je výrazně závislý na věku. Při srovnání úrovně hrubé (celkové) úmrtnosti u dvou (a více) populací, z nichž každá má jinou věkovou strukturu, tak dochází ke zkreslení způsobenému tím, že populace s větším zastoupením starých osob, u nichž je úmrtnost přirozeně vyšší, bude mít prostě více zemřelých než populace s mladší věkovou strukturou.

**Pro všechny relativní ukazatele počítané za populaci jako celek platí, že se v jejich hodnotě neodráží pouze intenzita sledovaného jevu (porodnost, úmrtnost, nemocnost ad.), ale také struktura populace (z hlediska věku, vzdělání, povolání apod.).** Jakou cestou se ale konkrétně do hodnoty hrubé úmrtnosti promítá věková struktura populace? Podívejme se na údaje v tabulce (viz druhá strana).

V tabulce jsou údaje o jedné hypotetické populaci rozdělené do 21 pětiletých věkových kategorií. Vidíme, že každá věková kategorie se liší od ostatních ve dvou ohledech. Jednak v tom, kolik lidí spadá do dané věkové kategorie a jednak počtem zemřelých, resp. intenzitou umírání, vyjádřenou specifickými úmrtnostmi.

V posledním součtovém řádku posledního sloupce je v tabulce uvedena hodnota hrubé míry úmrtnosti. Hrubou úmrtnost bychom ale mohli vypočítat i v případě, že bychom neměli informace o absolutním počtu zemřelých. Jde o to si uvědomit, že hrubá míra úmrtnosti je v podstatě *váženým průměrem specifických úmrtností* uvedených v posledním sloupci tabulky.

Průměrnou úmrtnost za všechny věkové skupiny nevypočítáme prostým součtem specifických úmrtností a jeho vydělením počtem věkových kategorií. Abychom dosáhli správného výsledku, musíme každou specifickou úmrtnost ještě "zvážit" počtem lidí v dané věkové kategorii. Čitatel váženého průměru by byl v našem příkladu vytvořen součtem 21 sčítanců, kdy hodnota každého sčítance je rovna součinu specifické úmrtnosti (uvedené nyní na jednoho obyvatele) a počtu lidí v příslušné věkové kategorii. Do jmenovatele bychom pak dosadili celkový počet lidí v populaci:

$$
\chi = \frac{(0.0029 \times 55000) + (0.0002 \times 238000) + (0.0001 \times 275000) + ... + (0.415 \times 1000)}{5\ 153\ 000} = \frac{53\ 115}{5\ 153\ 000} = 0.0103
$$

**Tabulka: Věkově specifická úmrtnost**

| Věk<br>(5leté skupiny) | Počet osob<br>v populaci | Počet zemřelých | Specifická<br>úmrtnost<br>na 1000 obyv. |
|------------------------|--------------------------|-----------------|-----------------------------------------|
| $\mathbf 0$            | 55 000                   | 160             | 2,9                                     |
| $1 - 4$                | 238 000                  | 40              | 0,2                                     |
| $5 - 9$                | 275 000                  | 30              | 0,1                                     |
| $10 - 14$              | 235 000                  | 10              | 0,1                                     |
| $15 - 19$              | 253 000                  | 50              | 0,2                                     |
| $20 - 24$              | 333 000                  | 80              | 0,2                                     |
| $25 - 29$              | 363 000                  | 110             | 0,3                                     |
| $30 - 34$              | 409 000                  | 130             | 0,3                                     |
| $35 - 39$              | 480 000                  | 250             | 0,5                                     |
| $40 - 44$              | 394 000                  | 350             | 0,9                                     |
| $45 - 49$              | 360 000                  | 580             | 2,0                                     |
| $50 - 54$              | 322 000                  | 910             | 2,8                                     |
| $55 - 59$              | 353 000                  | 1700            | 4,8                                     |
| $60 - 64$              | 349 000                  | 2 900           | 8,3                                     |
| $65 - 69$              | 295 000                  | 4 4 0 0         | 14,9                                    |
| $70 - 74$              | 189 000                  | 4 900           | 25,9                                    |
| $75 - 79$              | 119 000                  | 6 500           | 54,6                                    |
| $80 - 84$              | 84 000                   | 10 800          | 128,6                                   |
| $85 - 89$              | 37 000                   | 12 000          | 324,3                                   |
| $90 - 94$              | 9 0 0 0                  | 6800            | 755,5                                   |
| $95+$                  | 1 0 0 0                  | 415             | 415,0                                   |
| <b>Celkem</b>          | 5 153 000                | 53 115          | 10,3                                    |

Věková struktura populace tedy určuje, jakou váhu mají dílčí specifické úmrtnosti na vytváření průměrné hodnoty úmrtnosti. Čím více je starších lidí v populaci, tím větší váhu v hodnotě celkového ukazatele mají vysoké hodnoty specifických úmrtností a celkově táhnou průměr úmrtností (hrubou úmrtnost) k vyšším hodnotám.

Každý součin specifické úmrtnosti s počtem lidí v příslušné věkové kategorii nám současně udává absolutní počet zemřelých v dané skupině. Takže si můžeme představit, že vlastně pro každou věkovou skupinu dopočítáváme absolutní počty zemřelých. Jejich součet nám dá celkový počet zemřelých, což nám umožní vypočítat hrubou úmrtnost podle klasického vzorečku.

 $x = \frac{160+40+30+...+415}{5453,000}$  $\frac{40+30+...+415}{5\,153\,000} = \frac{53\,115}{5\,153\,00}$  $\frac{100 - 200}{5}$  = 0,0103, tj. 10,3 na 1000

Teď již víme, jak se do hodnoty úmrtnosti promítá věkové složení populace. Pokud chceme vyloučit vliv věku na hodnotu sledovaného ukazatele, musíme ho standardizovat.

Věkově standardizované ukazatele nám umožňují nezkreslené srovnání dvou populací lišících se svou věkovou strukturou. Pro standardizaci ukazatelů používáme strukturu populace, nazývanou "standardní", která je stratifikována podle znaku, pro který standardizujeme, tedy v našem případě podle věku. Výpočet standardizovaných ukazatelů může být prováděn různými postupy, nejčastěji buď přímou, nebo nepřímou metodou standardizace. Metoda přímé standardizace se používá častěji, v praxi však volíme tu metodu standardizace, pro kterou máme k dispozici potřebné vstupní údaje.

# **Postup přímé standardizace**

Postup přímé standardizace je jednoduchý, lze ho provést ve třech následujících krocích:

#### **1. Zajistíme si potřebné údaje pro přímou standardizaci**

Chceme-li provádět standardizaci přímou metodou, rozdělíme všechny populace zařazené do srovnávání na stejné věkové skupiny. Pro tyto věkové skupiny musíme znát reálné hodnoty specifické úmrtnosti.

#### **2. Volba standardu**

Dále je třeba zvolit vhodnou standardní populaci. Ta musí být rozdělena na stejné věkové skupiny jako všechny srovnávané populace. U standardní populace musíme znát početní zastoupení lidí v těchto věkových skupinách (tj. věkovou strukturu). Skutečná věková struktura srovnávaných populací se při výpočtu nahradí věkovou strukturou standardní populace.

## **3. Výpočet standardizovaného ukazatele**

Podstata výpočtu je pěkně vyjádřena jednoduchou otázkou. Ptáme se: Jaká by byla úmrtnost ve standardní populaci, kdyby v ní lidé umírali podle skutečných specifických měr úmrtnosti v první (druhé, třetí …) srovnávané populaci? Tuto otázku opakujeme tolikrát, kolik máme populací ve srovnávání. Na každou otázku odpovídáme vypočítáním hrubé míry úmrtnosti ve standardní populaci.

## **Volba standardu**

Při použití postupu přímé standardizace jsou věkově specifické úmrtnosti reálné populace aplikovány na populaci standardní. Jako standardní populace se obvykle volí:

- jednotka vyššího řádu, tj. například populace ČR srovnáváme-li kraje, nebo populace kraje při srovnávání okresů pocházejících z jednoho kraje.
- při práci s malými soubory nám jako standard může posloužit součet, příp. průměr srovnávaných populací
- v mezinárodním srovnávání je nejčastěji k hodnocení úmrtnosti používán tzv. "světový" či "evropský standard" (věková struktura modelové světové, resp. evropské populace stanovená [Světovou zdravotnickou organizací,](http://www.who.int/) příp. Eurostatem).

Standardizovaná úmrtnost se v mezinárodním srovnání běžně uvádí v přepočtu na 100 000 obyvatel.

#### **Ukázka výpočtu standardizované úmrtnosti na příkladu**

Naším úkolem je např. srovnat úmrtnost jakožto v ČR a SR. Níže jsou tabulky ukazující věkovou strukturu a specifickou úmrtnost v těchto dvou zemích (pro zjednodušení pracujeme jenom se dvěma věkovými skupinami). Přestože obě specifické úmrtnosti v ČR jsou nižší než na Slovensku, je hrubá úmrtnost vyšší v ČR. Je zřejmé, že to bude způsobeno tím, že Slovensko má mladší populaci než ČR. Pokud bychom chtěli srovnávat prostou intenzitu umírání, můžeme použít hrubou míru úmrtnosti. Pokud chceme ale na základě úmrtnosti posuzovat zdravotní stav populace v těchto zemích, je pro objektivnější srovnání lepší použít standardizovanou úmrtnost.

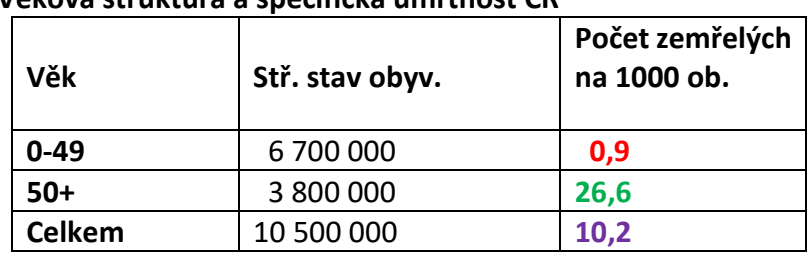

## **Věková struktura a specifická úmrtnost ČR**

#### **Věková struktura a specifická úmrtnost SR**

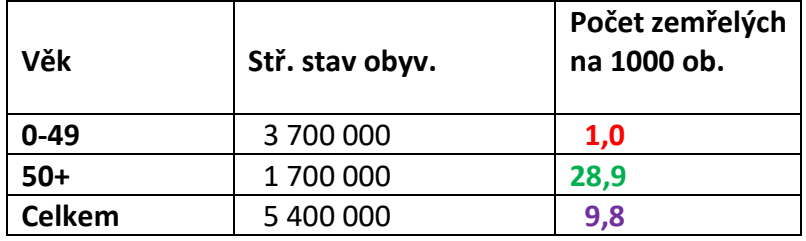

Můžeme přistoupit ke standardizaci úmrtnosti přímou metodou:

1. Máme potřebné údaje pro přímou standardizaci, tj. specifickou úmrtnost pro stejně utvořené věkové skupiny v ČR a na Slovensku (viz tabulky výše).

2. Jako standard bude použit součet obou srovnávaných populací (viz následující tabulka):

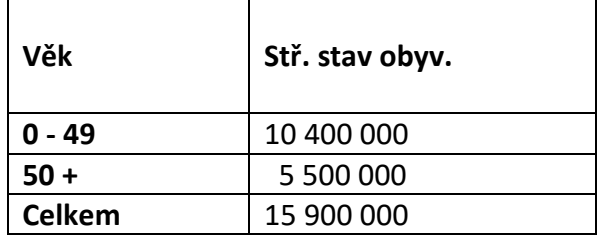

3. Nejprve zjistíme, jaká by byla úmrtnost ve standardní populaci, kdyby v ní lidé umírali podle skutečných specifických měr úmrtnosti platných v ČR.

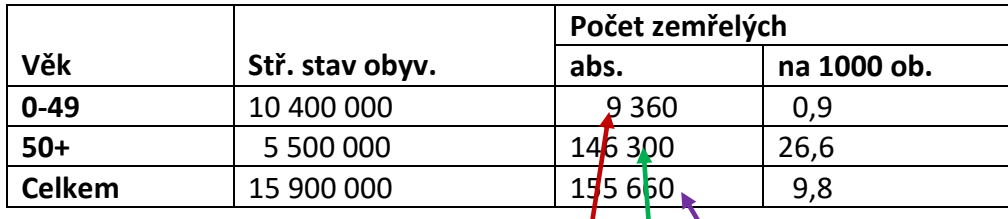

Hrubou úmrtnost spočítáme jako vážený prýměr specifických úmrtností (resp. dopočítáme očekávané počty zemřelých):

 $x = \frac{(0.0009 \times 10^{3} \text{ A}^{00} \times 000^{3}) + (0.0026 \times 5^{50} \times 000^{6})}{15,000,000}$ 15 900 000 = 9 360+146 300 15 900 000 = 155 660 15 900 000  $= 0,0098$ 

Standardizovaná úmrtnost pro ČR má hodnotu 9,8 na 1000 obyvatel středního stavu.

Nyní zjistíme, jaká by byla úmrtnost ve standardní populaci, kdyby v ní lidé umírali podle skutečných specifických měr úmrtnosti platných v SR.

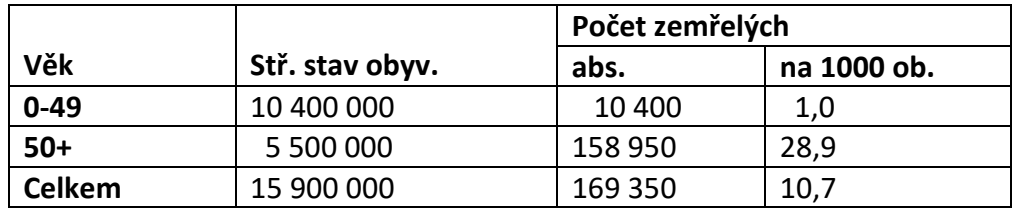

Hrubou úmrtnost spočítáme jako vážený průměr specifických úmrtností:

$$
\chi = \frac{(0.001 \times 10^{-400} \times 000) + (0.00289 \times 5500 \times 000)}{15^{-900} \times 000} = \frac{10^{-400} + 158^{-950}}{15^{-900} \times 000} = \frac{169^{-350}}{15^{-900} \times 000} = 0.0107
$$

Standardizovaná úmrtnost pro SR má hodnotu 10,7 na 1000 obyvatel středního stavu.

Ze srovnání standardizovaných úmrtností zjistíme, že kdyby ČR a SR měly stejnou věkovou strukturu, byla by úmrtnost v ČR nižší než na Slovensku. Vyšší úmrtnost na Slovensku teď již musíme vysvětlit působením jiných faktorů, než je věková struktura populace (např. horším zdravotním stavem).

#### **Interpretace standardizovaných ukazatelů**

Vypočítané standardizované ukazatele používáme ke vzájemnému srovnávání. Můžeme je řadit podle velikosti a současně sledovat, o kolik se liší ve své hodnotě. Může se udávat také jejich poměr, tedy jaký podíl (v %) představuje např. nižší hodnota z vyšší hodnoty.

# **Shrnutí**

- Do celkových (hrubých) relativních ukazatelů se kromě intenzity sledovaného jevu (např. úmrtnost) promítá i struktura populace z hlediska znaku, který s výskytem sledovaného jevu souvisí (např. věk).
- Pokud srovnáváme populace, které se liší svou strukturou, je vhodné srovnávané ukazatele standardizovat, tj. očistit od vlivu struktury populace, jinak budou naše závěry zkreslené.
- Standardizovat ukazatele může různými postupy, závisí to na tom, jaké vstupní údaje máme k dispozici. Nejčastěji se používá metoda přímé standardizace.
- Standardizovaný ukazatel:
	- o je nereálná, hypotetická, fiktivní hodnota, která nám říká, "co by bylo kdyby", např. jaká by byla úmrtnost v populaci, kdyby měla věkovou strukturu námi zvolené standardní populace.
	- o Nevypovídá nic o skutečné intenzitě umírání v populaci, tu stále nejlépe vystihuje hrubá míra úmrtnosti.
	- o Nemá sám o sobě žádný smysl, význam získává teprve při srovnávání.
- Standardizují se různé relativní ukazatele (nejen úmrtnost, ale také incidence, prevalence, smrtnost atd.) podle různých charakteristik, které mohou ovlivňovat hodnotu ukazatele (vedle věku a pohlaví je to také vzdělaní, příjem, povolání, místo bydliště, etnická příslušnost, rodinný stav atd.).
- Standardizované ukazatele požíváme také v případě, kdy chceme zhodnotit vývoj určitého ukazatele v čase v jinak stejně definované populaci. Obyvatelstvo a jeho struktura se v průběhu času neustále mění. Prosté srovnání celkových ukazatelů ve stejné populaci, ale ve dvou poměrně vzdálených obdobích, by také mohlo vést k nesprávné interpretaci. Za standard si v případě časových srovnání volíme strukturu sledované populace v období, které se nachází uprostřed hodnocené časové řady.